## **Forum: WD 11**

**Topic: objet automation et interfaces Subject: objet automation et interfaces** Posté par: clercr Contribution le : 31/10/2007 12:32:06

Je dois utiliser une dll contenant une classe. Cette classe contient 3 interfaces. (vu avec WDTypeLib) Lorsque je déclare un objet intf est objet automation "IBHnet.dll"

je n'ai accès qu'aux fontions d'une seule interface sur les 3... merci.

## **Attacher un fichier**:

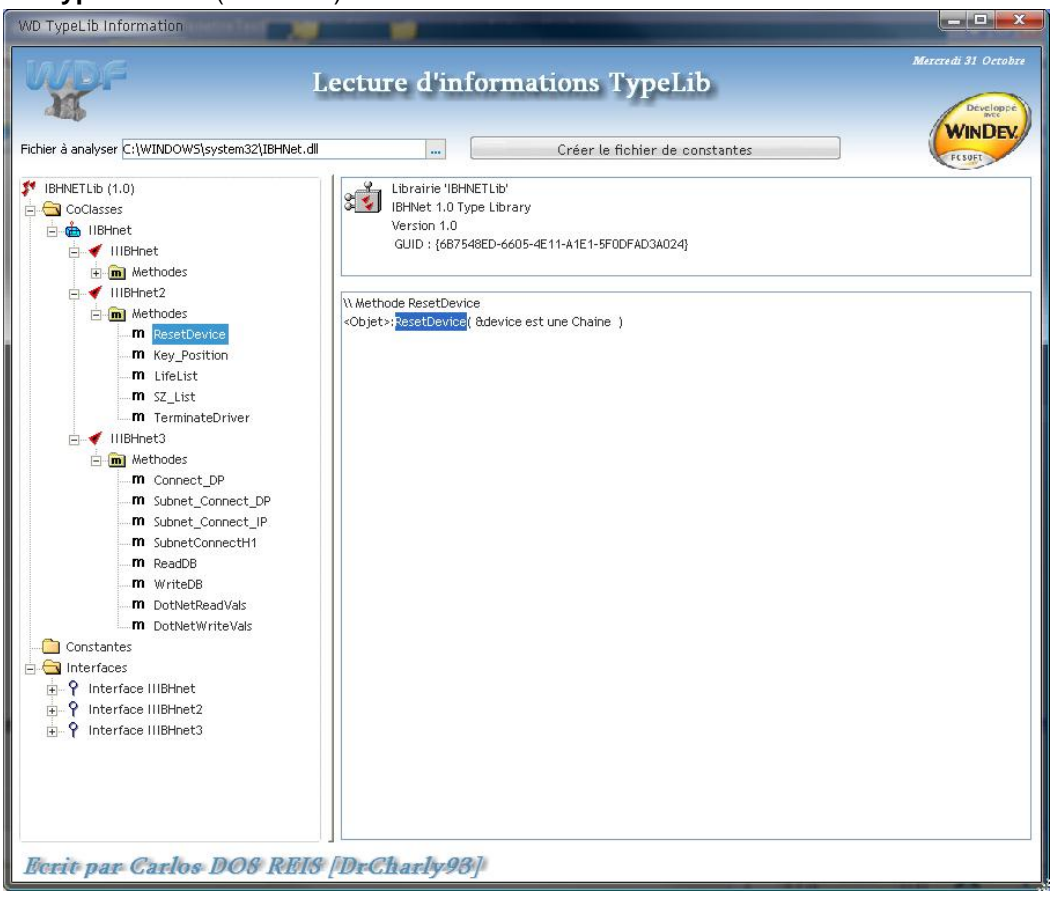

## **TypeLib.JPG** (79.54 KB)